# **Encyklopedia Multimedialna PWN – Biologia**

(Wydawnictwo Naukowe PWN, 1999) (Windows, RAM 32 MB, napęd CD – ROM, rozdzielczość ekranu 800x600, 65 tys. Kolorów)

#### **Cele:**

- 1. Zapoznanie się z obszerną i najbardziej wiarygodną na polskim rynku wydawniczym encyklopedią multimedialną
- 2. Poznanie charakterystycznych cech wydawnictwa multimedialnego, sposobu ich wykorzystania w nauczaniu
- 3. Wykorzystanie zawartości płyty przy rozwiązywaniu zadań, ćwiczeń i problemów pojawiających się w nauczaniu przedmiotów przyrodniczych

### **Forma multimedialna:** Encyklopedia multimedialna

### **Środki multimedialne:**

Ta część encyklopedii multimedialnej (wydanej ostatecznie w 20 tomach – płytach CD) zawiera 120 000 definicji i 20 000 haseł zweryfikowanych przez zespół specjalistów wszelkich dziedzin, pracowników najlepszych polskich uczelni oraz ponad 1500 ilustracji. Zawiera opis gatunków i grup systematycznych organizmów żywych, dzieje życia na Ziemi, charakterystyki budowy i funkcji życiowych organizmów, życiorysy badaczy, odkrywców i uczonych, słownik pojęć i terminów z zakresu nauki o życiu, przegląd ras koni i psów.

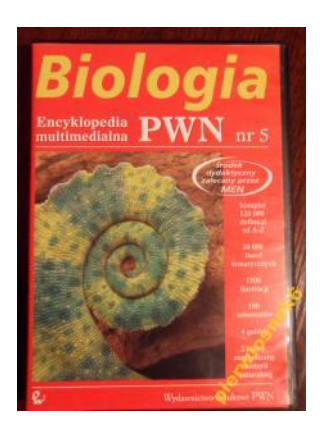

Co prawda od jej wydania (i wcześniejszego przygotowania) mija już prawie 20 lat, jednak nadal możemy mieć do zawartych w niej treści pełne zaufanie. Co również istotne, nie ma problemów z jej zainstalowaniem i odtworzeniem w standardowych współczesnych komputerach. Mimo stwierdzonego niewielkiego wyboru dziedzin i form nawigacji [1], warto przyjrzeć się jej działaniu i możliwościom, jakie otwiera nawet tak proste narzędzie multimedialne.

#### **Nawigacja:**

|                            | Street, National College                                                               |                    |                |                                                                                                    |                                                                                                    |                              |
|----------------------------|----------------------------------------------------------------------------------------|--------------------|----------------|----------------------------------------------------------------------------------------------------|----------------------------------------------------------------------------------------------------|------------------------------|
|                            | $+ + \Box$<br>GH 21                                                                    |                    |                |                                                                                                    | Sand DW                                                                                                    | File: Idea to stre with this |
|                            | <b>ANY</b>                                                                             | <b>WWW</b>         | $1 -$ to cary. | <b>WALK!</b><br><b>JUNY</b>                                                                                                    |                                                                                                    |                              |
| <b>ACR</b>                 |                                                                                        | 0003               | <b>CASE</b>    |                                                                                                    |                                                                                                    |                              |
|                            | ONA HISTORICAN DESSA PORT                                                              |                    |                |                                                                                                    |                                                                                                    |                              |
|                            |                                                                                        |                    |                |                                                                                                    |                                                                                                    |                              |
| $\lambda$                  |                                                                                        |                    |                |                                                                                                    |                                                                                                    |                              |
|                            |                                                                                        | <b>COLOR</b>       | <b>Learn</b>   | $\overline{\phantom{a}}$                                                                                                    |                                                                                                    |                              |
|                            |                                                                                        |                    |                | where you want of the transit of the world with the world of the state of the transit and a state of the state of the transit                                                                                                 | 26%, amounts a manufacturing introduction of the term of the anglos interfacturing contained the energy contained and any state of the contact of the contact of the contact of the second of the term of the contact of the c<br>WARDA COMMON THEORY WAS ARRESTED FOR THE OR DWOLF OF DEVICES THE CONSTITUTION AND THE MANY OF DEVELOPING THE DAMAGED OF DRIVING THE MANY COMMON COMMON CONSTITUTION THE RECORD OF THE MANY COMMON COMMON CONTRACTOR AND NO DET |                              |
| <b>Microsoft Market</b>    |                                                                                        | 0003               | <b>Alarma</b>  |                                                                                                    |                                                                                                    |                              |
|                            | Culturalized China builty to faces, and close and all a service to californizations.   |                    |                |                                                                                                    |                                                                                                    |                              |
| <b>ANTIBATION IN LINE</b>  |                                                                                        | <b>AAAAA</b>       | <b>Table</b>   |                                                                                                    |                                                                                                    |                              |
|                            |                                                                                        |                    |                |                                                                                                    | 4.000 AM 6 040, and main attempt and amplitude the set of the angle of the set of a contract of the set of a contract of the set of a contract of the set of a contract of the set of a contract of the set of a contract of t                                                                                                    |                              |
|                            | The Senate in this art in the Society and or an analysis that the senate residence and |                    |                |                                                                                                    |                                                                                                    |                              |
| <b>Detection</b> continues |                                                                                        | 4444               | <b>Tyte</b>    | $\overline{\phantom{a}}$                                                                                                    |                                                                                                    |                              |
|                            |                                                                                        |                    |                |                                                                                                    | INDOVERING INTO and contact distant transitions district (DV) of executive and determine audience of experimental experimental class contact of the contact of the form of anticology of the contact of the contact of the for                                                                                                    |                              |
|                            | TO MINOR SONOR ACTIVITY AND ALTERNATIVE                                                |                    |                |                                                                                                    |                                                                                                    |                              |
| Signals and MA             |                                                                                        |                    | Farm.          |                                                                                                    |                                                                                                    |                              |
|                            |                                                                                        |                    |                | possessmissionis teological translutor im costezioni CHA-lanza resenza womat strade e prescupostanti eramu ofratora                                                                                                    | WYPHAGES Walcommentation attended product for expansion of Wyandobassed interest and the consensation of a programme and on the second and a second a discussion and consensation and the second interest and a second interes<br>Annehmen have debatted to all for the computer and purchasing the search dear Plymagne and a dear from a colorate debatted for the action of the purchasing the search of the purchasing the search that we are for a purchasi |                              |
| <b>STERN BARRIS DRIVE</b>  |                                                                                        | 0002               | This.          | $\sim$                                                                                                    |                                                                                                    |                              |
|                            |                                                                                        |                    |                | OWNER TO POSTAGE DISCUSS CREATIVE WAS ARRESTED AS A WARRANTY WITHOUT DISCRETE DIVISION CONTINUES OF THE REPORT OF A WARRANTY CONTINUES.                                                                                       | WHI BODIE (TAX) in the mini-reduced by the mini-resolution of the first of the mini-resolution of a mini-resolution in the mini-resolution of the mini-resolution of the first of the control of the mini-resolution of the co<br>All country in the control of the complete power of the control of the country in the country of the control of the control of the control of the control of the control of the control of the control of the control of the c |                              |
| <b>INSTITUTE LIBRAR</b>    |                                                                                        | <b>Charles</b> for | <b>Turns</b>   |                                                                                                    |                                                                                                    |                              |
|                            | This doesn't relate to a substantial state of the most in exception of the most common |                    |                |                                                                                                    | RESIDENCIAL CASA LIVING WAS IMPOUNDED AND A DESCRIPTION OF A RELEASED AND A DISCUSSION OF A RELEASED AND ARREST ASSOCIATED AND ASSOCIATED ASSOCIATED ASSOCIATED AND AND A DISCUSSION OF A SUBSIDE AND A DISCUSSION OF A STATE                                                                                                    |                              |
|                            |                                                                                        |                    | Taiwa          |                                                                                                    |                                                                                                    |                              |
|                            |                                                                                        |                    |                |                                                                                                    |                                                                                                    |                              |
| <b>ASSASSMENT</b>          |                                                                                        |                    |                | A DISPOSSIBLE PARTNAISSA DE L'ORIGINALE DE COMMUNE DE PARTIEN DE L'ORIGINALE DE L'ORIGINALE DE L'ORIGINALE DE LOR                                                                                                    | SANGLUSHY DAR, would Day, Rosservial approval as portally decident to a main when you could provide about the about the form of the positive constant (2012). Other hand it is a main above appear in a main and the second an                                                                                                    |                              |
|                            |                                                                                        |                    |                |                                                                                                    |                                                                                                    |                              |
|                            |                                                                                        | 0003               | Telef          |                                                                                                    | SATEL/SASAY CAVA, Decision in the production of a rest (third), also addition of a CAV contribution product man are as CC (47) and are CAVA control and once in production in animation of a product of the product of a subse                                                                                                    |                              |
| <b>ASSOURIEV</b> CAR       |                                                                                        |                    |                |                                                                                                    |                                                                                                    |                              |
|                            | <b>Russian Printers and Control Control Control Control</b>                            | <b>COMPANY</b>     | 14.00          |                                                                                                    |                                                                                                    |                              |
|                            |                                                                                        |                    |                | A SAN ROOM WAS A STREET FOOT A CONTRACTOR OF A STREET ASSOCIATE A DISTANCE OF A STREET AND RELEASED FOR A STREET AND                                                                                                    | DODASYTYPONIDADNOVIE XVAST. DNA ve oznamenine prespien transition nastav material angles angles angles angles angles angles angles angles angles angles angles angles angles angles angles angles angles angles angles angles<br>VERTICAL SECRET EDGES AND LONG THE SCHOOL FIRE CONTACT OF CAR 2012 AND RESIDENT ASSESSED TO A RESIDENT AND RESIDENT AND RESIDENT AND RESIDENTED IN DRIVING START AND ASSOCIATED BY AN ASSESSMENT AND RESIDENTS AND RESIDENTS A  |                              |
| <b>Change Colors Inc.</b>  |                                                                                        | <b>CONTRACTOR</b>  | <b>Lear</b>    |                                                                                                    |                                                                                                    |                              |
|                            |                                                                                        |                    |                | WASHINGTON STREET LOANSING THE MANCH CAST JUSTICE CONTACTOR IN A 1978 WAS READ WAS LOCATED DISCUSSED A DISCUSSED AND RELEASED THE RESIDENCE OF A CHANGE WAY                                                                   | LEFINE NORCE ERA, amounts on the average that to controll you to the course of the transfer of the state of the controller and the controller that the controller and controller that the controller and the controller and th                                                                                                    |                              |
|                            | they areas to recreate                                                                 | 6665               | <b>Temp</b>    | $\mathbf{r}$                                                                                                    |                                                                                                    |                              |
|                            |                                                                                        |                    |                | which are the control of the second selection of the second control and the control of the control of the control of the control of the control of the control of the control of the control of the control of the control of | FOUNDAILY DIA LAND, annoy we are an experience, annoyance or presents a second trainformation containing processive productions are consistent and containing and consistents and contain and colorate in the case of the cons<br>THE R AS INVESTIGATION ON TO UNCORPORATION 2 OF THE STORE OF THE R OR OF THE RECORDED MUSIC SEVERO BEING THE OR MENSCHITCHER DESIGNED AND A PERSON FOR THE RECORD WHEN IT WAS CONSULTED AND A PERSON FOR THE RECORD WHEN IT WA |                              |
|                            | WAS FOR ORDER MEN 1708.                                                                | 6668               | <b>Link</b>    | ÷                                                                                                    |                                                                                                    |                              |

*Rys.1. Zrzut ekranu encyklopedii po wpisaniu w wyszukiwarce hasła "DNA".*

Po uruchomieniu programu mamy możliwość wyszukiwania interesującego nas hasła (powyżej przykład dla terminu "DNA") i jego wyjaśnienia. Domyślnie aktywne są wszystkie ustawienia wyszukiwania (ikonki w prawej części paska zadań: teksty, zdjęcia, rysunki, schematy, atlas anatomiczny, filmy, nagrania, tabele statyczne, tabele dynamiczne), możemy jednak bardzo łatwo ograniczyć wyniki wyszukiwania, odznaczając niepotrzebne opcje. Poniżej – dla tego samego terminu "DNA" pozostawiono zdjęcia, rysunki i tabele (sprawdź samodzielnie, jak działa ten system, uzyskując taki układ ekranu).

|                                                                                                    |           |                  |                | -> 图画室图像图画图<br>Szukaj DNA                                                                                                    |
|----------------------------------------------------------------------------------------------------|-----------|------------------|----------------|----------------------------------------------------------------------------------------------------|
| <b>FOREW</b>                                                                                           | Teathered | Ten Tragila      | Wealthright    | Gauna                                                                                                    |
| <b>NDNA balderiotoga</b>                                                                               | 6000      | Zdecir           |                |                                                                                                    |
| Report flex DNA halfand lies families modely entertain mathematical                                    |           |                  |                |                                                                                                    |
| TEROCHEMIA C-RONOLOGIA WIZHE / 82YOH OD- @                                                             |           | Tatel:           |                |                                                                                                    |
|                                                                                                    |           |                  |                |                                                                                                    |
| TEIOLOGIA - NAJMAŽNIEJSZE FAKTY Z HISTORI                                                              |           | Tatel:           |                |                                                                                                    |
|                                                                                                    |           |                  |                |                                                                                                    |
| acconisme time                                                                                         | a.        | <b>Bytringer</b> | a              | Rostev                                                                                                    |
| Septiente bizita. Namokiaea eilba                                                                      |           |                  |                |                                                                                                    |
|                                                                                                    |           |                  |                | Baliniz rodziay grabieniewshch, idśre podlegają ochronie całkowte, Lubia stojące i wolnogłanące wody, sadzawi stawy zabolił bagną. Rozpowatechnione są na obstarach ozimach Poiski, Maja łodyce w postaci grubego klacza, któr<br>celta w mule. Otherwie posibibals plwa ace skóttach: okraslaw albo okraslawo alowało w nasadzie prawie do polew wodele, na spodnie strania wraznie wranycho šośo. Bisie busty tytk nachna sistio. Zapyano bywają                                                                                                    |
| Altiots what others worms<br>El Kotewicz przech wodny, Trapa natons.                                   | œ         | <b>Raiunak</b>   | $\overline{A}$ | Rolley                                                                                                    |
|                                                                                                    |           |                  |                | Jedecropa rokina ziema z redáte szteretowiah. Koleeka objaka ad odnaca palnyulla Realina ta apohana jest w Polace berdo cadar, také jednie w silarach powdziowa jedniece jedniece szonomej część róż. Koleeka<br>ma liche sprawe orbitszowe wrastiace z pediboekowa creści gedr padwolna sisho uśskicze lotwa ułócnie w różcike plywalace po poularche wool dispodentiowe jajowskownocwe na przedzie zabiowane, prz                                                                                                    |
| (Nin) p sturriesiswy                                                                                   | œ         | <b>RESIGNAL</b>  | $\overline{a}$ | <b>Zwartete</b>                                                                                                    |
|                                                                                                    |           |                  |                | Minds strumleniww, Lampetro planen, optunels zwidziw introgovatich, raedu krazioustich, Narministo inklode wydeputacy w Polson, ckazy dososic pstagala diagoso do 15 cm, larw - 20 cm, Codia charactery best planet optown                                                                                                    |
| distance from a                                                                                        |           |                  |                |                                                                                                    |
|                                                                                                    | œ         | Ringmob          | $\mathfrak{A}$ | Zweigels                                                                                                    |
|                                                                                                    |           |                  |                | - w looterie provision Wydernie w wotlch deposits to Principles: to Detyches: w date Part w obnem here Wirki w Prices pointify to mekanik obtained relations word is inspectively a part of the second to the last form and th<br>Padatec Astonic Packis, because asproving o divented club dechodracs: do Co cm. Ma bookle ubarylerile od lasnobratewece do cramobratowece. Barnet cassito lashifiday od samics didetailles of stamps mileva na clear utility o<br>perhability podkurisch bra. Zameszkuje krhambnesne wilgiter i gesti pupolitete lasy i zaciółs Europy i pubdnowo-zuchodnej Ag, W dega dna i o zmrotu prowado antwery tyb znas. One spedza regizekow schoware pub<br>conservant, and Miryth sepects udust ale members of maje powsche cam seeptem alto no deature na exact, pays, altrag, didirector should industry may added populations are do appointed |
|                                                                                                    |           | Zdiecis          | $\overline{z}$ |                                                                                                    |
|                                                                                                    |           |                  |                | Profitica, Costis jadalna mięczki morskie, żyące na pisoczystym dele ciepłych mórz, musze zbierane przez kolekcjone św. na fotegrafii przybica, tzw. tyczy pysk                                                                                                    |
|                                                                                                    | G4        | Renamelo         | $\overline{2}$ |                                                                                                    |
|                                                                                                    |           |                  |                | Ramemonod. Premionata gramada barkagowaów w własznici rapalnych zyjeznecie zamiazdają dna móc do glaboracji 200 m, na na nie nie na wanonad Finala (Hewa). Ukowa ocean orienta Terebetrie iz prawa)                                                                                                    |
| <b>Officiales</b><br>749<br><b>Margetines</b><br><b>BRamsensoneg</b><br><b><i>ARTISTER DISTRIC</i></b> | o.        | Returnek         | d.             | <b>Patemets</b>                                                                                                    |
|                                                                                                    |           |                  |                | p Reservice money, Neongo Astension assistance and the property in the Regist (199 7-8 5 cm, specie C-7 cm, wage 10-21 g. Fideba, assemble a weards) commodes do common its activitation in the form of the common<br>takte czarre, kolce; osko odgrankanne; uszi ledzo mystają z futerka, diugi ogan ma na spodniej stronie kli z blabyh, saczeci nastych włosów; ; duże tytne nogli pozarzone ovzłosieniem<br>A Viewpolje w Europe poza inandą idandą i częścią baseni M. Gródbemnego w streby ktmolu umiarizosnego Agi, w górach do wys. 2500 min.pm, spoblizm w całej Polsov Zije w czystych głonących lub stojących wodach o gęsto                                                                                                    |

*Rys. 2. Zdjęcia dostępne dla hasła "DNA".*

Zwróć uwagę na opcje wyszukiwania zaawansowanego – wg indeksów (tematyczny, kategorii, geograficzny, czasowy) podzielonych na bardziej szczegółowe struktury – jak na poniższym przykładzie (wyszukiwanie dla "człowiek", dodatkowe okno: "atlas anatomiczny człowieka").

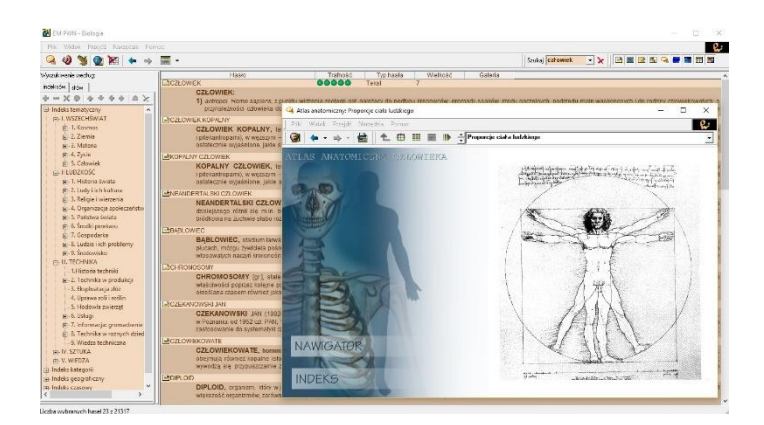

*Rys. 3. Zrzut ekranu z opcji "Atlas anatomiczny człowieka".*

Ikony po lewej otwierają interakcje – dodatkowe okna zawierające trzy tematy: atlas anatomiczny, atlas paleontologiczny i galerie. Wybierz atlas paleontologiczny.

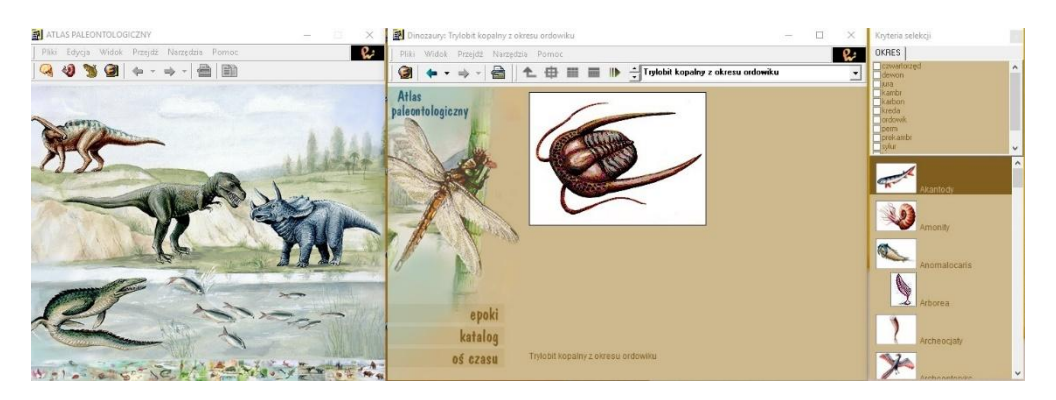

*Rys. 4. Zrzut ekranu z opcji "Atlas paleontologiczny".*

Otwiera się okno graficzne ze schematyczną osią czasu (dolny pasek), po której można się przemieszczać, wskazując interesujące nas organizmy roślin i zwierząt. Po kliknięciu otwiera się nowe okno z krótkim opisem gatunku oraz dodatkowym menu, w którym znajdziemy epoki i katalog.

Zamknij atlas paleontologiczny. Przejdź do galerii. Sprawdź przygotowane prezentacje: galeria psów rasowych, koni, roślin, grzybów i porostów chronionych oraz zwierzęta chronione w Polsce. W każdej znajdziesz dodatkowe opcje, ułatwiające poruszanie się po wybranym temacie w formie katalogów i tablic (patrz poniższe przykłady).

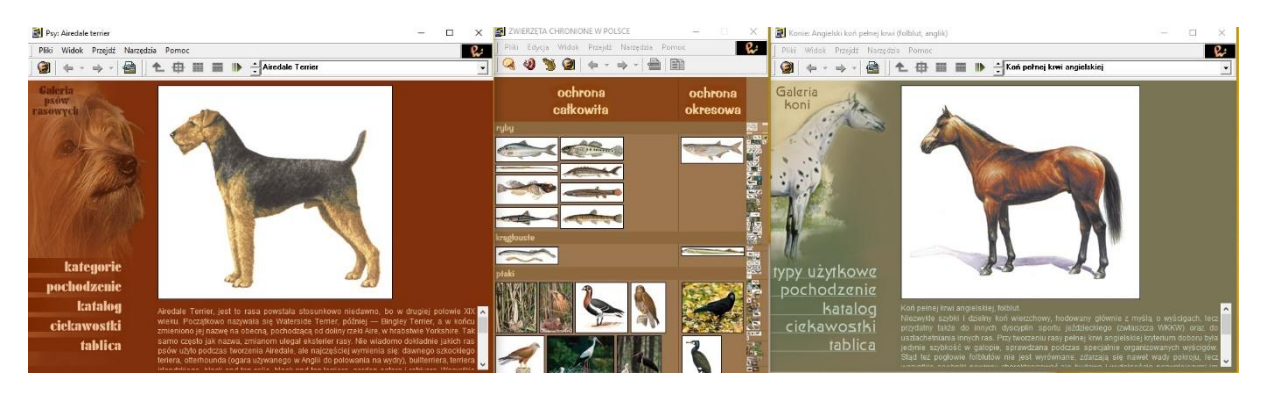

*Rys. 5. Zrzuty ekranów z opcji "Galerie".*

Przejrzyj w domu dodatkowe materiały, prezentujące związki fizyki z biologią np. [2] i [3].

## **Zadania do wykonania:**

- 1. Czy wiesz, jakie gatunki zwierząt w Polsce podlegają ochronie całkowitej, a jakie okresowej? Sprawdź w dostępnej galerii.
- 2. Czy jesteś właścicielem psa rasowego? A może ktoś z rodziny lub znajomych? Przeczytaj informacje zawarte na płytce, dodatkowo porównaj z wikipedią.
- 3. Dowiedz się więcej o pochodzeniu różnych ras koni. Sprawdź gatunki Europy północnej. Czy słyszałeś o konikach polskich?

## **Literatura:**

- 1. Karwasz G.: "W kierunku powszechności dydaktycznej multimediów" [http://dydaktyka.fizyka.umk.pl/Pliki/W\\_kierunku\\_powszechnosci.pdf](http://dydaktyka.fizyka.umk.pl/Pliki/W_kierunku_powszechnosci.pdf)
- 2. Karwasz G., Gagoś M.: "Jeszcze raz o soku z kapusty, czyli kolory w chemii, biologii i na wychowaniu plastycznym" [http://dydaktyka.fizyka.umk.pl/Publikacje\\_2013/Foton\\_GK\\_2013.pdf](http://dydaktyka.fizyka.umk.pl/Publikacje_2013/Foton_GK_2013.pdf)
- 3. Gagoś M.: "Pomiędzy fizyką a biologią", [http://dydaktyka.fizyka.umk.pl/komputery\\_2012/Gagos.pdf](http://dydaktyka.fizyka.umk.pl/komputery_2012/Gagos.pdf)